# **Comment insérer une image ?**

sur LibreOffice Writer

## **Pour insérer une image :**

- se placer dans le texte à l'endroit souhaité ;
- faire **INSERTION > IMAGE …** ou **ÉDITION > COLLER** si l'image a été copiée avant ;
- afficher le menu contextuel de l'image (par un clic droit) puis **PROPRIÉTÉS …**. Dans l'onglet **OPTION**, attribuer un nom et éventuellement un texte alternatif.

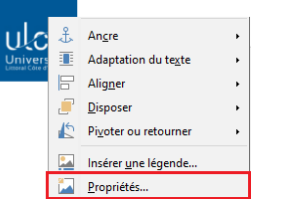

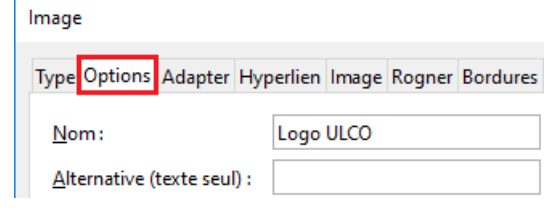

## **Pour intégrer une image au texte :**

- afficher le menu contextuelde l'image ;
- faire **ANCRE > COMME CARACTÈRE** (et non au caractère !).

Une image **ancrée comme caractère** est *intégrée au texte* et suit la mise en forme du paragraphe.

Dans ce cas, l'image se comporte comme un caractère du texte. Si la hauteur de

l'image dépasse la hauteur de la ligne, l'espace entre les lignes s'adapte. Si l'image se trouve seule dans un paragraphe, il faut utiliser les propriétés d'alignement du paragraphe pour centrer l'image.

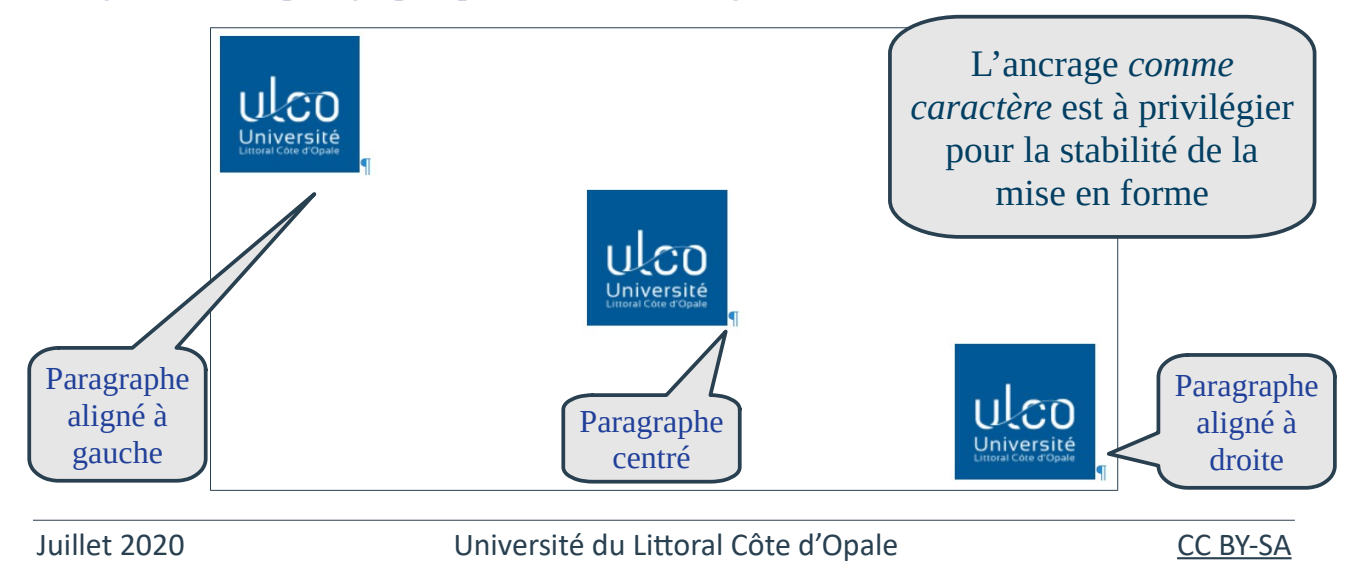

### **Pour dissocier une image du texte :**

- afficher le menu contextuel de l'image ;
- faire **ANCRE > AU PARAGRAPHE** ou **ANCRE > <sup>À</sup> LA PAGE** ;
- puis choisir l'**ADAPTATION DU TEXTE**.

Une image **ancrée au paragraphe** ou **à la page** est *dissociée du texte* : le texte peut être positionné de différentes façons autour de l'image.

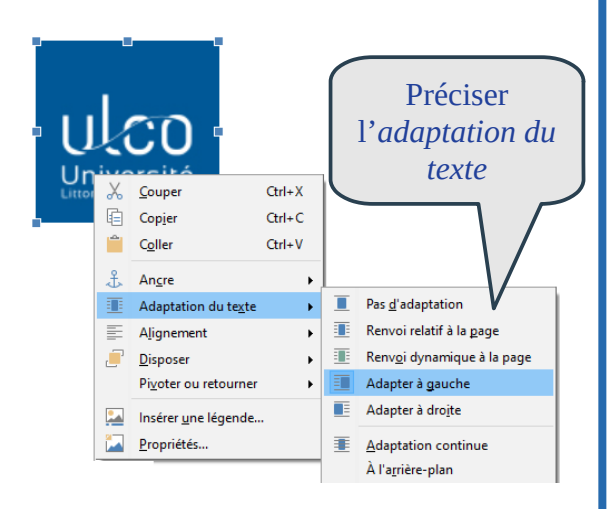

Dans ce cas, l'image se comporte comme un objet indépendant : elle peut se placer à côté, en dessous ou au-dessus du **Audien de l'adaptation du texte** qui détermine la position de l'image par rapport au texte. Quand on sélectionne l'image, une ancre indique la position de son ancrage.

Une image ancrée au paragraphe se déplacera avec le paragraphe.

Une image ancrée à la page gardera une position fixe sur la page indépendamment du texte.

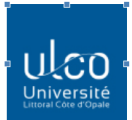

Voici un exemple d'image ancrée au paragraphe, sa position par rapport au texte est définie dans l'adaptation du texte. Voici un exemple d'image ancrée au paragraphe, sa position par rapport au texte est définie dans l'adaptation du texte. Voici un exemple d'image

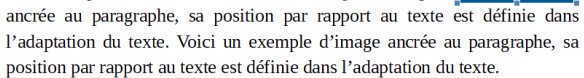

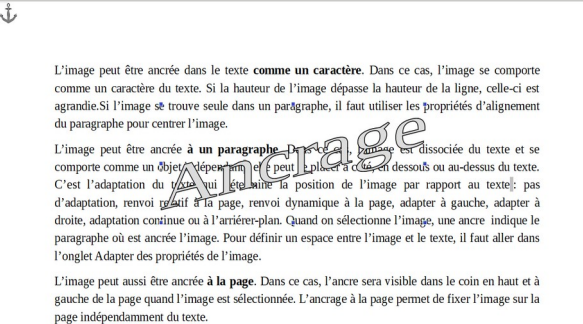

#### **Pour définir l'espace entre l'image et le texte :**

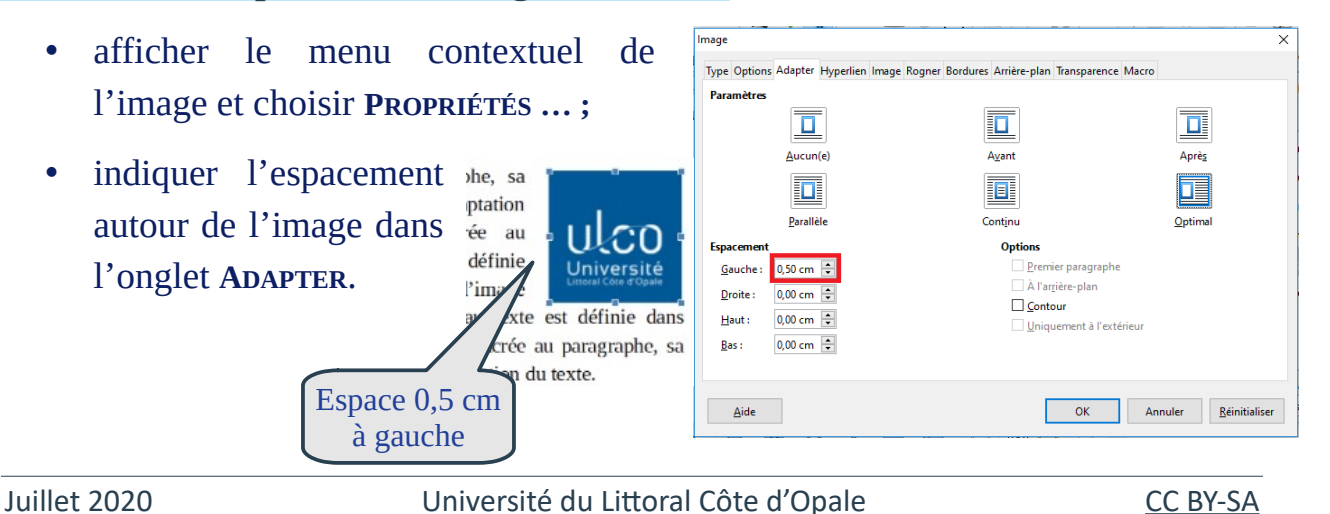